## **ScaleLink Pro**

## **USER GUIDE**

**For Version 3.24 January 2005** 

**ISHIDA CO., LTD**

## **Contents**

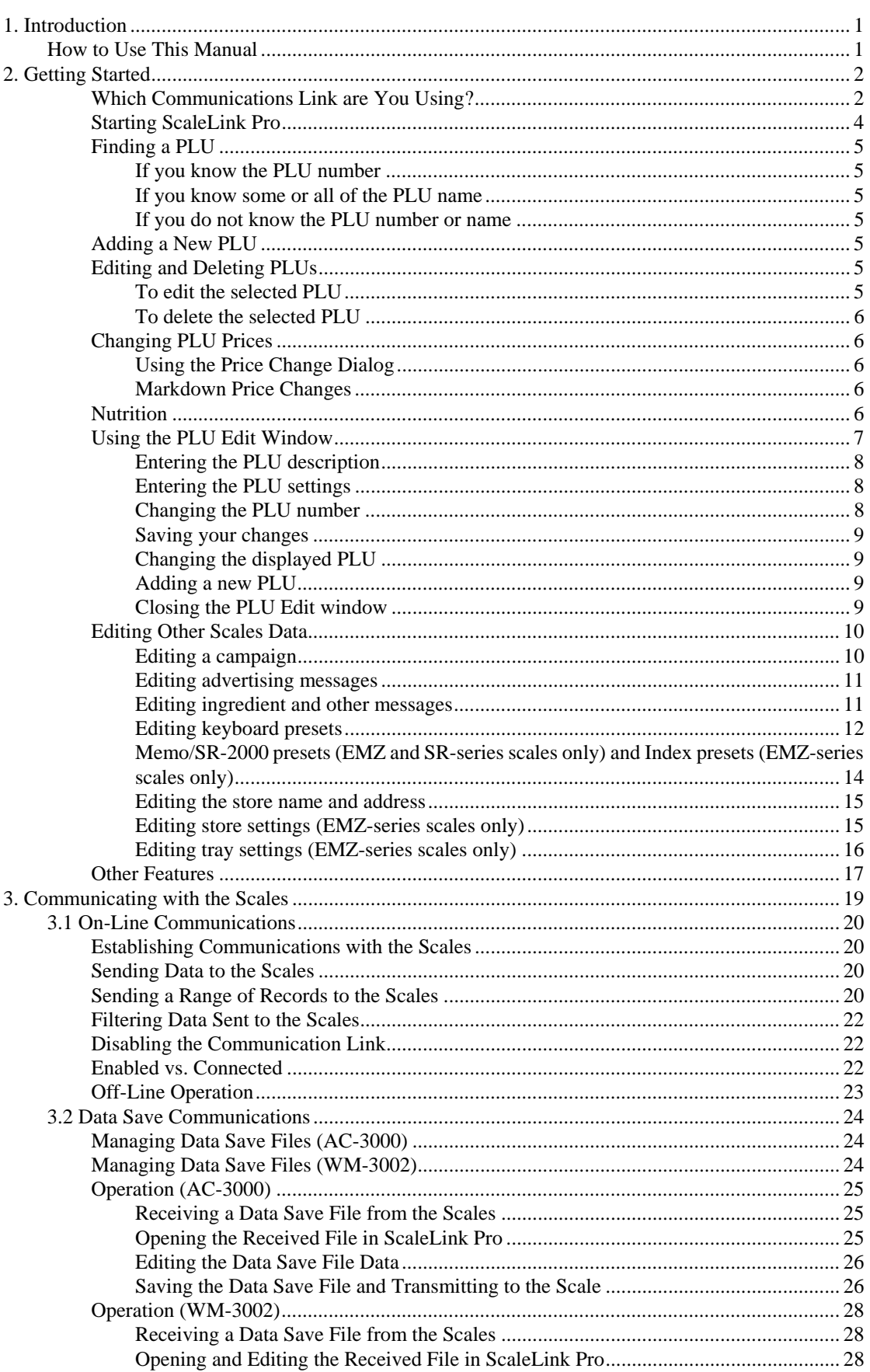

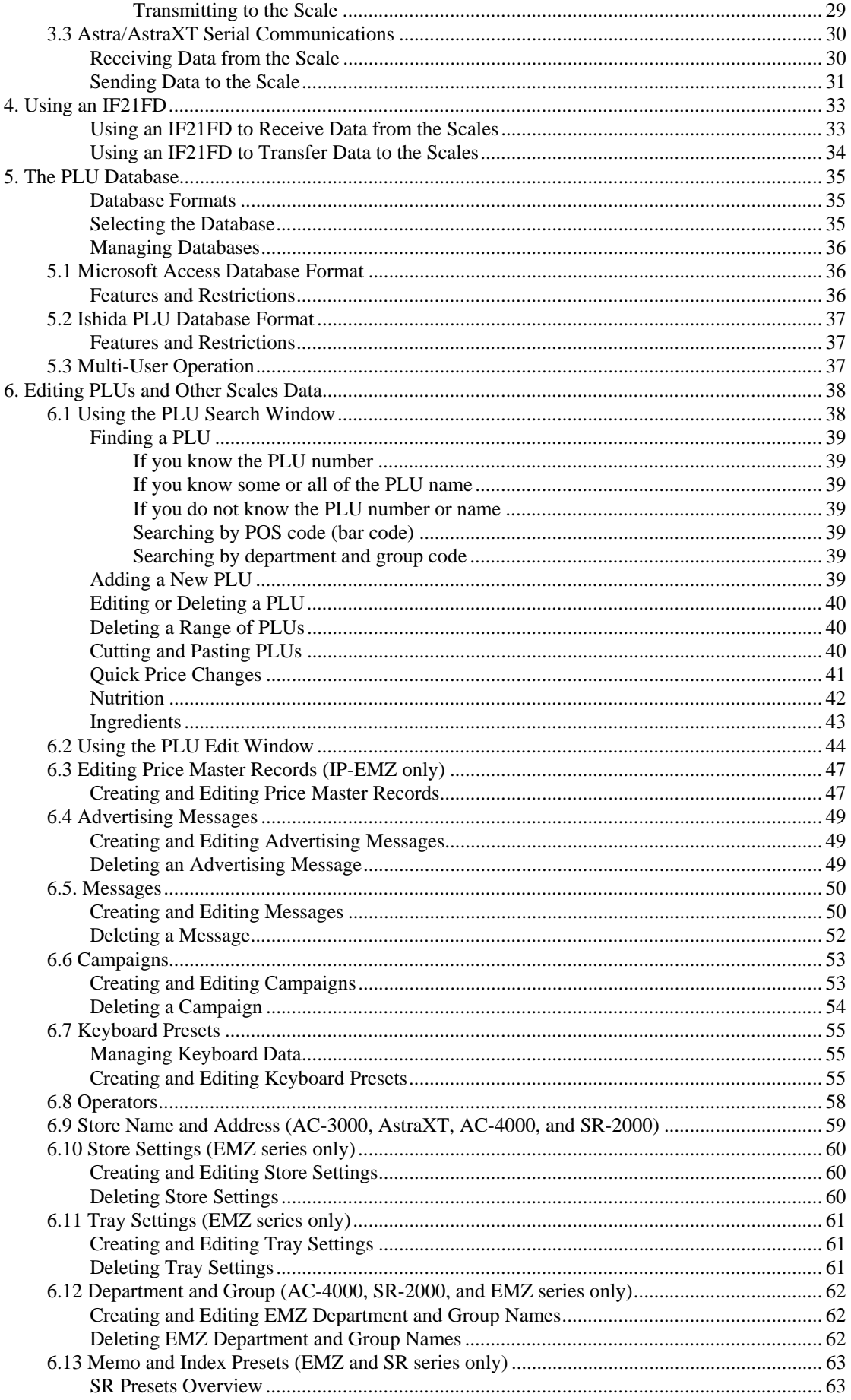

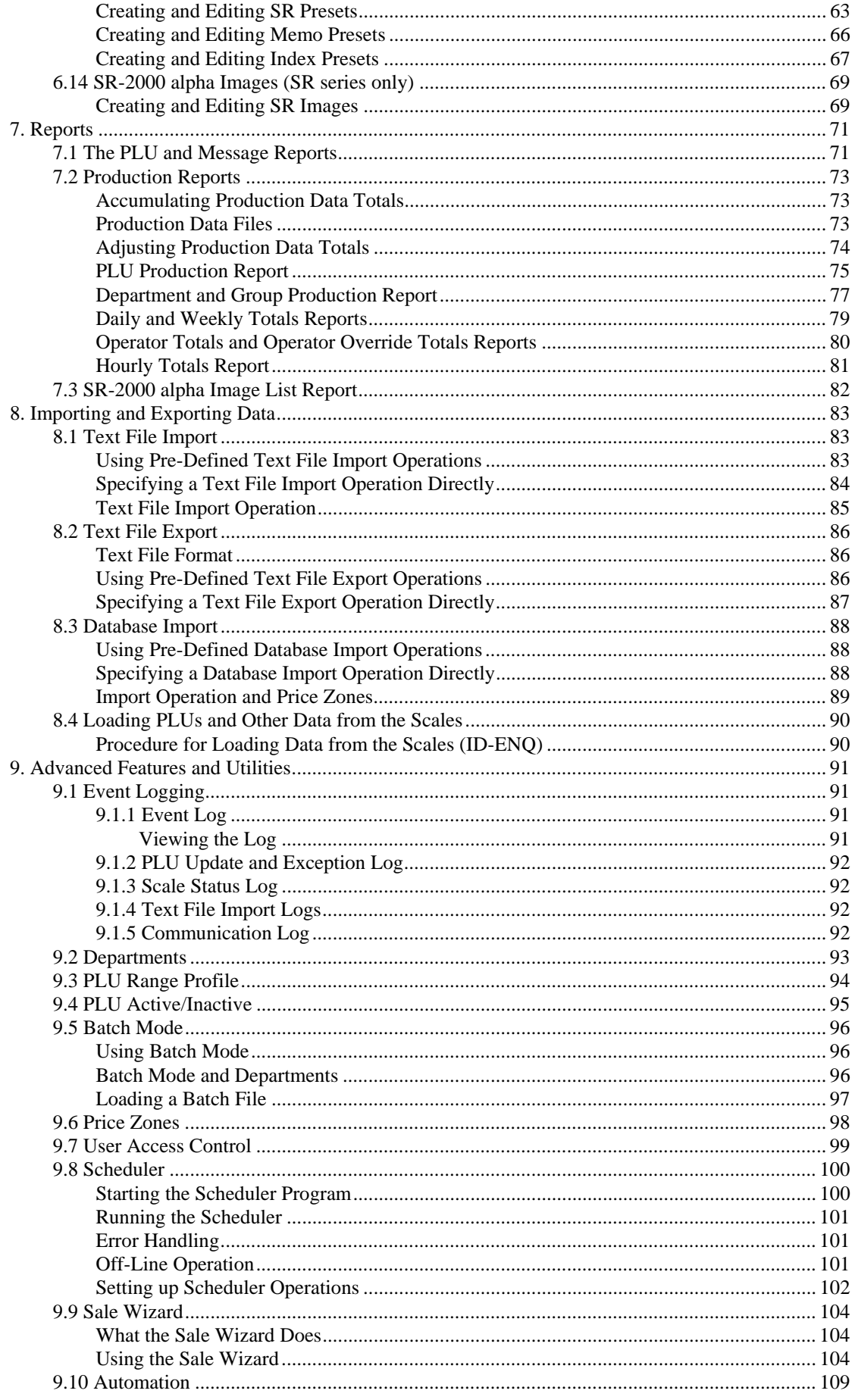

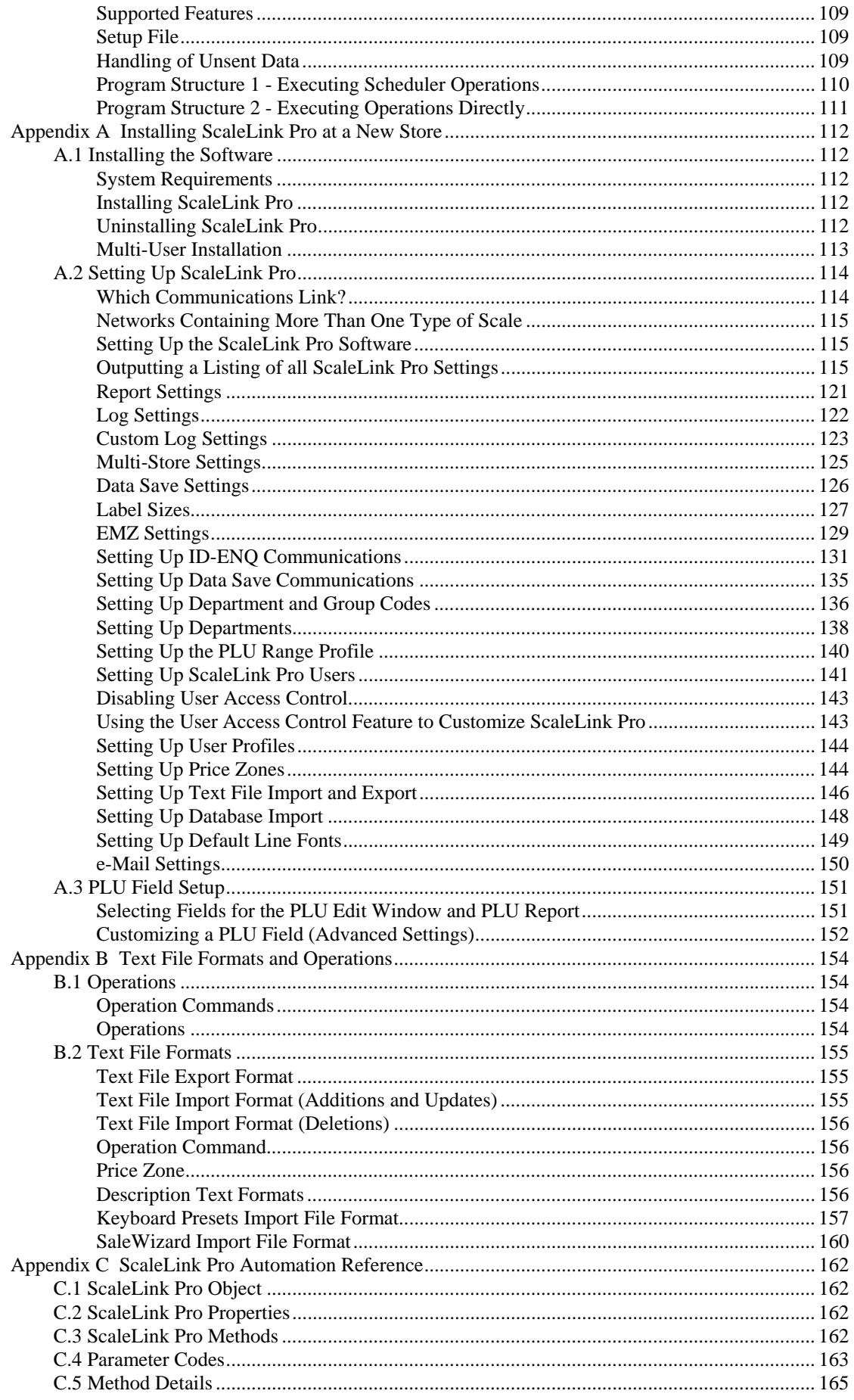

This is a "Table of Contents preview" for quality assurance

The full manual can be purchased from our store: https://the-checkout-tech.com/manuals/TEC/Scale Link Pro software owners manual.htm

And our free Online Keysheet maker: https://the-checkout-tech.com/Cash-Register-Keysheet-Creator/

HTTPS://THE-CHECKOUT-TECH.COM